#### **Curso de Programação C em Ambientes Linux – Aula 05**

#### Centro de Engenharias da Mobilidade - UFSC

Professores Gian Berkenbrock e Giovani Gracioli [http://www.lisha.ufsc.br/C+language+course+resources](https://www.lisha.ufsc.br/C+language+course+resources)

#### class classCar{ protected: enumCarMake carMake; structTire carTires[4]; classEngine carMotor; classPart carPartsList[100]; public:  $classCar()$ ;  $virtual$  ~classCar(); void GetCarLoc(classCarLoc& carLoc); class classTruck : public classCar(

structTire\* pTires; public: classTruck(); **virtual**  $\sim$ classTruck();

#### Conteúdo desta aula

- Como alocar memória dinamicamente: função malloc
- Como liberar a memória alocada: função free
- Usar o gdb para depurar programas
- Como separar o programa em diversos arquivos

#### Introdução

- Até aqui, estudamos algumas formas de organizar dados de maneira fixa (estática)
	- Arrays unidimensionais e arrays bidimensionis
- Esta aula introduz uma forma de organizar os dados de forma dinâmica, quando a memória utilizada pode crescer e encolher durante a execução do programa
	- Porque alocação de memória dinâmica é importante?

#### Alocação estática

- Toda variável declarada em um programa ocupa um espaço de memória
- Exemplo: como os dados a seguir são organizados na memória

int a; int \*ptr;  $a = 10$ ;  $ptr = &a$ \*ptr = \*ptr \* 100;

### Alocação dinâmica de memória (1)

- Criar e manter dados dinâmicos exige uma alocação dinâmica de memória – a capacidade que um programa tem de obter mais espaço de memória durante a execução para manter novos dados e para liberar espaço do qual não se precisa mais
	- O limite para alocação dinâmica de memória pode ser tão grande quanto a quantidade de memória física disponível no computador, ou a quantidade de memória virtual disponível em um sistema de memória virtual
		- Também é dependente do número de aplicações e do sistema operacional
- 31/07/14 • As funções malloc e free, e o operador sizeof são essenciais para a alocação dinâmica

#### Revisão do operador sizeof

- O operador sizeof retorna o tamanho de um tipo
- $\bullet$  int a = sizeof(int); //a tem o valor 4, pois inteiro tem 4 bytes
- struct minha estrutura { int x; int y[11];

};

int  $a =$  sizeof(minha\_estrutura); // a tem valor de 48, pois minha estrutura tem 12 inteiros

# A função malloc (1)

- A função malloc usa o número de bytes a serem alocados como argumento, e retorna um ponteiro do tipo void \* (ponteiro para void) para a memória alocada
- Um ponteiro void \* pode ser atribuído a uma variável de qualquer tipo de ponteiro
- A função malloc geralmente é usada com o operador sizeof

# A função malloc (2)

• Por exemplo, a instrução

int \*newPtr = malloc(  $sizeof(int)*4$  );

• Avalia sizeof( int ) \* 4 para determinar o tamanho em bytes de um vetor de inteiros de 4 posições, aloca uma nova área na memória desse mesmo número de bytes e armazena um ponteiro para a memória alocada na variável newPtr

### A função malloc (3)

- A memória alocada não é inicializada
- Se não houver memória disponível, malloc retorna NULL

• Deve-se então sempre testar o retorno de malloc para garantir que a memória foi alocada corretamente

#### Liberando a memória alocada

- A função free libera memória ou seja, a memória é retornada ao sistema, de modo que possa ser realocada no futuro
- Para liberar memória dinamicamente alocada pela chamada malloc anterior, use a instrução

#### free( newPtr );

• Ou seja, a função free recebe um ponteiro para uma região de memória que foi previamente alocada pela função malloc

## Exemplo: alocando memória para um array unidimensional

```
#include <stdio.h>
#include <stdlib.h> // necessário para usar malloc()
```

```
int main(void) {
   int *p; int a; int i;
   a = 10;
   p = malloc(a * sizeof(int)); // aloca 10 números inteiros
   if (!p) {
       printf("memória insuficiente\n");
       exit(1);
    }
   for(i = 0; i < a; i++)
       p[i] = i * i;free(p); //sempre desalocar a memória alocada!!!
}
```
#### Retornando um ponteiro de função

#define TAMANHO 5 int \* aloca\_vetor(int tamanho) { int  $*$ p = malloc(sizeof(int)  $*$  tamanho); //teste se p é NULL return p;

```
}
int main(void) {
   int * a;
   a = aloca_vetor(TAMANHO);
   for(int i = 0; i < TAMANHO; i++)
       a[i] = i * 10;for(int i = 0; i < TAMANHO; i++)
       printf("%d\n", a[i]);
```
free(a); //libera memória alocada pela função aloca\_vetor

}

#### Alocando array bidimensional (1)

int  $**$  aloca\_matriz\_bidimensional(int m, int n) { int \*\*ptr; // ponteiro para o array int i; /\* variavel auxiliar \*/ if (m < 1 || n < 1) {  $/*$  verifica parametros recebidos  $*/$ printf ("\*\* Erro: Parametro invalido \*\*\n"); return (NULL);

ptr = (int \*\*) malloc (m \* sizeof(int \*)); // aloca as linhas if (ptr == NULL) return (NULL); // sem memória for ( $i = 0$ ;  $i < m$ ;  $i++$ ) { // aloca as colunas da matriz ptr[i] = (int\*) malloc (n \* sizeof(int)); if (ptr[i] == NULL) return (NULL); // sem memória } return ptr; /\* retorna o ponteiro para a matriz \*/

}

}

# Liberando memória da matriz alocada

void libera matriz (int m, int n, int \*\*ptr)

```
 int i; /* variavel auxiliar */
 if (ptr == NULL) return;
if (m < 1 || n < 1) { /* verifica parametros recebidos */
   printf ("** Erro: Parametro invalido **\n");
    return;
```

```
 }
   for (i=0; i < m; i++)
```
free (ptr[i]); /\* libera as linhas da matriz \*/ free(ptr); /\* libera a matriz \*/ return;

}

{

# Usando as funções de alocação e liberação

int main(void) { int \*\*ptr; int l, c; //número de linhas e colunas //pega o número de linhas e colunas ptr = aloca\_matriz\_bidimensional(l, c); // utiliza a matriz libera matriz(I, c, ptr);

}

#### Separando o programa em múltiplos arquivos

- É possível criar programas que consistam em múltiplos arquivos-fonte
- A definição de uma função deve estar contida em um único arquivo — não pode estar espalhada em dois ou mais arquivos
	- Geralmente as declarações estão em arquivos de cabeçalho (.h) e as implementações em arquivos de código (.c)
- Permite uma maior organização do código
- Impossível organizar um programa complexo em apenas um arquivo

#### Exemplo

- **Para compilar** 
	- gcc -o principal principal.c arquivo.c

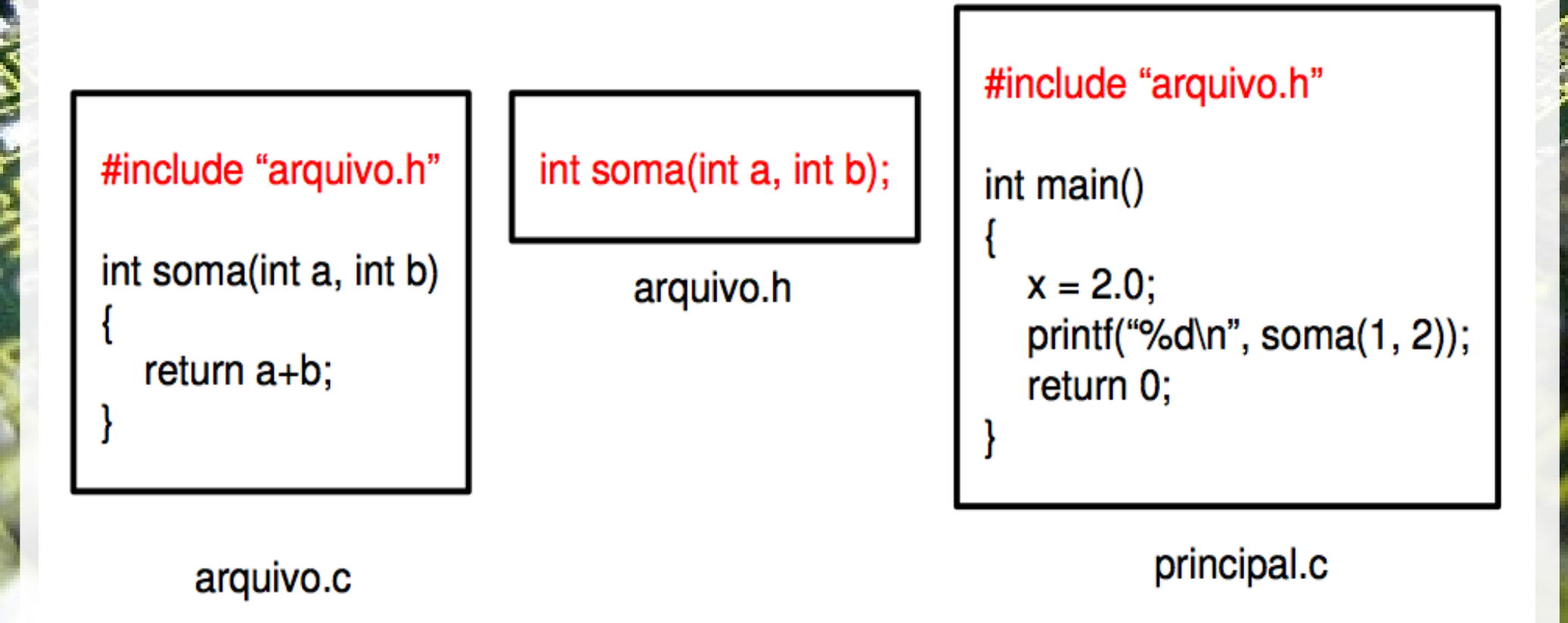

#### Diretriva do pré-processador

- Como as funções devem ser declaradas apenas uma vez, se um outro arquivo .c incluir arquivo.h, haverá um erro
- O pré-processador C permite a inclusão do arquivo header apenas uma vez

#ifndef arquivo h #define arquivo<sup>h</sup>

int soma(int a, int b);

#endif

#### Depurando programas com gdb

- O GNU Debbuger, ou GDB, é um depurador de programas escritos em C para Linux
- Muito importante para localizar os erros de programas
- Tem diversas funcionalidades
	- Executar o programa passo a passo
	- Colocar breakpoints em determinadas posições do código. Toda vez que o programa chegar em um breakpoint, a sua execução é paralisada
	- Imprimir o conteúdo de variáveis e da memória
	- **Etc**

#### Exemplo de uso do gdb (1)

}

}

- Compile e execute o trecho ao lado
- Use
	- gcc -o prog prog.c -g
- Para usar o gdb é necessário compilar o programa com a flag -g
- ./prog

#include <stdio.h> #include <stdlib.h> #include <string.h>

```
size_t
foo_len (const char *s)
{
```

```
 return strlen (s);
```

```
int
main (int argc, char *argv[])
{
  const char *a = NULL;
```

```
 printf ("size of a = %d\n", foo_len 
(a));
```

```
 exit (0);
```
#### Exemplo de uso do gdb (2)

- Agora iremos executar prog com o gdb
- gdb ./prog
- A saída será algo como

Program received signal SIGSEGV, Segmentation fault.

0x0000000000400527 in foo\_len (s=0x0) at example.c:8

8 return strlen (s);

```
(gdb) print s
```
 $$1 = 0x0$ 

- Indicando o erro na linha 8
- Porquê?
- http://www.tocadoelfo.com.br/2007/11/depurando-programas-em-c-com-o-gdb.html

d

#### Finalizando

#### Revisão

- Operador sizeof()
	- sizeof(int)
- · Alocação de memória
	- int \*ptr = (int \*) malloc(tamanho \* sizeof(int));
- Liberação de memória
	- free(ptr);
- Múltiplos arquivos
- **gdb**

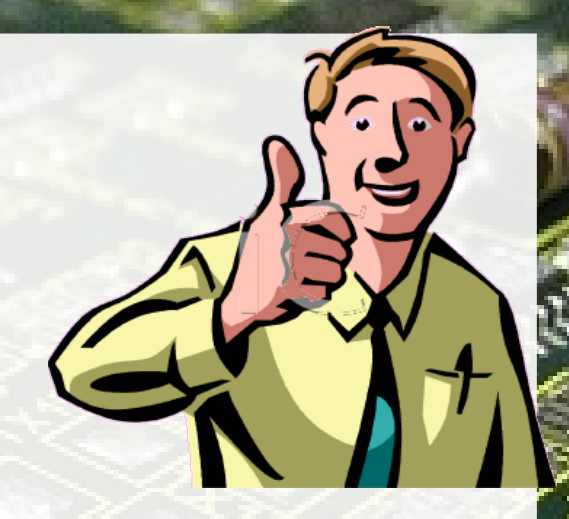

#### Referências Bibliográficas

- Paul Deitel e Harvey Deitel, C: como programar, 6a edição, Ed. Prentice Hall Brasil, 2011.
- Curso de C da UFMG: http://mico.ead.cpdee.ufmg.br/cursos/C/

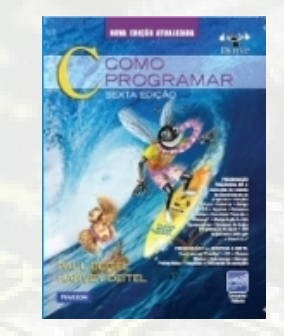